Oracle Insert Update Oracle PDF

https://www.100test.com/kao\_ti2020/622/2021\_2022\_\_E6\_8F\_90\_E 9\_AB\_98Orac\_c102\_622697.htm 在Oracle数据库中,Insert Update Delete

Update

 $10\%$ 

, and  $\alpha$  oracle  $\alpha$ , the contract of  $\mathcal{C}$ 

Update

 $10\%$ 

nologging Update Nologging

? Oracle

.<br>Cracle

Update

Update

? Oracle

Oracle

v\$log\_history

 $30 - 40$ 

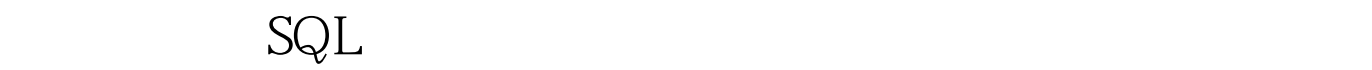

 $50$ 

## Oracle ALTER DATABASE ADD LOGFILE

大的重做日志文件.然后只删除小的重做日志文件。即重做日

 $\infty$ 

oracle/

 $100Test$ www.100test.com